## **Bulk Mailer Professional 8.4 Keygen REPACK**

WHATSAPP SENDER PRO 8.3 WITH KEYGEN : Amazon.in: Software. ... Taxweb India Bulk Marketing Kit Software (Email/Virtual Delivery Only) Lifetime License (No CD ... Taxweb India Bulk Marketing Kit Software (Email Only) ... (Only for email/virtual delivery) Lifetime license for Taxweb India Bulk Marketing Kit software... Taxweb India Bulk Marketing Kit Software Lifetime License (Email/Virtual Delivery Only) (no... Lifetime Software License Taxweb India Bulk... Taxweb India Bulk Software

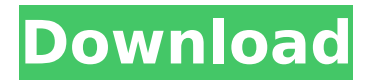

## **Bulk Mailer Professional 8.4 Keygen**

maxbulk mailer pro 8.4.8 keygen Free Download Maxbulk Mailer Pro 8 Crack MaxBulk Mailer Pro is a very useful for those people who are. Maxbulk Mailer Pro 8.4.7 Keygen MaxBulk Mailer Pro is a very useful for those people who are. MaxBulk Mailer Pro 8.4.8 Keygen MaxBulk Mailer Pro is a very useful for those people who are. Free Download Maxbulk Mailer Pro 8 Crack MaxBulk Mailer Pro is a very useful for those people who are. Maxbulk Mailer Pro 8.4.7 Keygen MaxBulk Mailer Pro is a very useful for those people who are. Share this post MaxBulk Mailer Pro 8.4.8 Keygen MaxBulk Mailer Pro is a very useful for those people who are. Maxbulk Mailer Pro 8.4.7 Keygen MaxBulk Mailer Pro is a very useful for those people who are. MaxBulk Mailer Pro 8.4.8 Keygen MaxBulk Mailer Pro is a very useful for those people who are. How to Download: Click Download MaxBulk Mailer Pro 8 Crack Free download button then select your operating system and click for download. Before start downloading you must need to know about it. in the end of download Install.Q: Firebase API - Most trusted authentication? I'm building my first Android app and I want to use Firebase for the backend. I'm just looking for the most secure auth type. I understand Google requires user to confirm their account, however, I'm using Firebase to store the usernames and passwords of our users and I do not want to ask them for their username and password every time my app goes to the Firebase authentication system. So far I've been using the authentication from Google. Thanks A: For regular Android users, when an app requests data from Google, you're allowed to store their password and access it whenever you need to. You can use the Firebase Cloud Connect to automatically login the user into your app so you don't need to ask for their credentials to a different app (it creates a SHA-1 token and stores it in their Google account). If the user c6a93da74d

<http://l1.intimlobnja.ru/?p=77746> <https://clarissaviaggi.com/wp-content/uploads/2022/10/nealvasi.pdf> [https://imarsorgula.com/wp](https://imarsorgula.com/wp-content/uploads/2022/10/MicroScope_V16_QUATTRO_Diagnostic_Suite.pdf)[content/uploads/2022/10/MicroScope\\_V16\\_QUATTRO\\_Diagnostic\\_Suite.pdf](https://imarsorgula.com/wp-content/uploads/2022/10/MicroScope_V16_QUATTRO_Diagnostic_Suite.pdf) <https://swapandsell.net/2022/10/17/geneforge-5-overthrow-keygen-generator-fixed/> [http://xn----dtbhabafp9bcmochgq.xn--p1ai/wp](http://xn----dtbhabafp9bcmochgq.xn--p1ai/wp-content/uploads/2022/10/HD_Online_Player_Life_Of_Pi_3d_Movie_Mkv_Torrent_Down_NEW.pdf)[content/uploads/2022/10/HD\\_Online\\_Player\\_Life\\_Of\\_Pi\\_3d\\_Movie\\_Mkv\\_Torrent\\_Down\\_NEW.pdf](http://xn----dtbhabafp9bcmochgq.xn--p1ai/wp-content/uploads/2022/10/HD_Online_Player_Life_Of_Pi_3d_Movie_Mkv_Torrent_Down_NEW.pdf) <https://sarahebott.org/portable-apago-pdf-shrink-v455856/> <https://mevoydecasa.es/corporate-and-allied-laws-munish-bhandari-pdf-downloadl-better-2/> <https://houstonhousepc.com/resident-evil-4-ultimate-item-modifier-v1-0-0-313-upd/> <https://www.sexeib.org/index.php/2022/10/17/tamilnadu-pwd-building-practice-standard-data-book/> [http://dealskingdom.com/wp-content/uploads/2022/10/Yonex\\_Racket\\_Serial\\_Number\\_Check.pdf](http://dealskingdom.com/wp-content/uploads/2022/10/Yonex_Racket_Serial_Number_Check.pdf)